## Testowanie za pomocą wykonywalnych projektów

Maciej Zielenkiewicz

<span id="page-0-0"></span>25 lutego 2010

Maciej Zielenkiewicz | [Testowanie za pomocą wykonywalnych projektów](#page-55-0)

Naszym **celem** jest weryfikacja **współbieżnego** programu obiektowego przy wykorzystaniu **modelu** (napisanego w języku wysokiego poziomu o dobrze i prosto zdefiniowanej semantyce). Jeżeli weryfikator stwierdzi, że program nie jest poprawny, chcemy uzyskać **kontrprzykład** w postaci danych i przeplotu które powodują działanie nie przewidywane przez model.

Jednocześnie wykonywane są program i model. Dla modelu wskazuje się parametry pochodzęce *z zewnątrz*, które będą wybierane przez weryfikator. Trzeba zadbać o wskazanie sposobu przeliczania tych parametrów na parametry testowanej implementacji oraz o to, aby parametry obejmowały też możliwe rezultaty interackji z otoczeniem.

Jednocześnie wykonywane są program i model. Dla modelu wskazuje się parametry pochodzęce *z zewnątrz*, które będą wybierane przez weryfikator. Trzeba zadbać o wskazanie sposobu przeliczania tych parametrów na parametry testowanej implementacji oraz o to, aby parametry obejmowały też możliwe rezultaty interackji z otoczeniem.

Przy wykonywaniu modelu zapisujemy czy warunki **if**ów i podobnych instrukcji były spełnione. Przed kolejnym wykonaniem jeden z warunków jest zaprzeczany, aby wygenerować **inną ścieżkę** przepływu sterowania. Do wybrania odpowiednich danych wejściowych przy znajomości warunków które mają być spełnione można wykorzystać np. **constraint solvera** lub **SMT solvera**. Weryfikator dąży do wypróbowania wszystkich możliwych ścieżek.

Potencjalne problemy:

- wątki, które się nie kończą
- pętle które wykonują podobne zadania (np. tworzenie wątków) określoną liczbę razy

Potencjalne problemy:

- wątki, które się nie kończą
- pętle które wykonują podobne zadania (np. tworzenie wątków) określoną liczbę razy

Rozwiązanie:

- ograniczenie maksymalnej liczby instrukcji do wykonania
- ręczne dodefiniowanie klas abstrakcji parametrów
- *wykonywalny* język wysokiego poziomu
- **o** obiektowy
- dobrze określona semantyka
- abstrakcja współbieżności

#### *Dobrze określona* nie oznacza, że wykorzystanie będzie trywialne:

E.B. Johnsen et al. / Theoretical Computer Science 365 (2006) 23-66

 $\langle C': Cl | Par : \epsilon, Att : \epsilon, Mtds = M, Tok : 1 \rangle$  $((C,1): Ob \mid C]: C, Att: \epsilon, Pr: ((o := new C'; t | o, m(\epsilon \rightarrow Nat, AB, \epsilon);$  await  $t? : t?(x)).$  $(x \mapsto d_{\text{Nat}}, o \mapsto null, t \mapsto d_{\text{Label}})$ ,  $PrQ : \epsilon, EvQ : \epsilon, Lab : 2$  $\longrightarrow$  R<sub>2</sub>  $(C': Cl | Par : \epsilon, Att : \epsilon, Mtds = M, Tok : 2)$  $((C:1): Ob | C]: C, Att: \epsilon, Pr: ((o := (C':1): t | o, m(\epsilon \rightarrow Nat, AB, \epsilon);$ await  $t? : t? (x)).$  $(x \mapsto d_{\text{Nat}}, o \mapsto null, t \mapsto d_{\text{Label}})$ ,  $PrQ : \epsilon, EvQ : \epsilon, Lab : 2$  $\langle (C';1):Ob | Cl: C, Att: \epsilon, Pr: (run(\epsilon \rightarrow \epsilon, \varsigma, \epsilon); \epsilon), PrQ: \epsilon, EvQ: \epsilon, Lab: 1 \rangle$  $\longrightarrow$  R1,  $\longrightarrow$  R8, we omit the default invocation of the empty run method (e.g., skip) in (C'; 1).  $\langle C' : Cl | Par : \epsilon, Att : \epsilon, Mtds = M, Tok : 2 \rangle$  $\langle (C;1): Ob | C| : C, Att : \epsilon, Pr : \langle (t:=2; \text{!} \circ m(\epsilon \to Nat, AB, \epsilon); \text{await } t?; t?(x)),$  $(x \mapsto d_{\text{Nat}}, o \mapsto (C'; 1), t \mapsto d_{\text{Label}}) \rangle, PrQ : \epsilon, EvQ : \epsilon, Lab : 2 \rangle$  $\langle (C';1): Ob | G|: C, Att : \epsilon, Pr : \langle \epsilon, \epsilon \rangle, PrQ : \epsilon, EvQ : \epsilon, Lab : 2 \rangle$  $\longrightarrow$  R<sub>1</sub>.  $\longrightarrow$  R<sub>9</sub>  $\langle C': Cl | Par : \epsilon, Att : \epsilon, Mtds = M, Tok : 2 \rangle$  $\langle (C;1):Ob | C1:C, Att: \epsilon, Pr: \langle \textbf{await } t?; t?(x), (x \mapsto d_{\text{Nat}}, o \mapsto (C';1), t \mapsto 2) \rangle, PrQ: \epsilon, EvQ: \epsilon, Lab: 3 \rangle$  $\langle (C';1):Ob | Cl:C, Att:\epsilon, Pr: \langle 1?(\epsilon), \epsilon \rangle, PrQ:\epsilon, EvQ:\epsilon, Lab: 2 \rangle$ invoc $(m, \epsilon \rightarrow Nat, AB, (C, 1) 2)$  to  $(C', 1)$  $\longrightarrow$  R11.  $\longrightarrow$  R12  $\langle C': Cl | Par : \epsilon, Att : \epsilon, Mtds = M, Tok : 2 \rangle$  $\langle (C;1):Ob | Cl: C, Att: \epsilon, Pr: \{$ await  $t?\, t?\, x \mapsto d_{Nat}, o \mapsto (C';1), t \mapsto 2 \rangle, PrQ: \epsilon, EvQ: \epsilon, Lab: 3 \rangle$  $\langle (C';1): Ob | Cl: C, Att: \epsilon, Pr: \langle \epsilon, \epsilon \rangle, PrQ: \epsilon, EvQ: Lab: 2 \rangle$ bind( $m, \epsilon \rightarrow$  Nat, AB, (C; 1) 2) to C'  $\longrightarrow$  R<sub>16</sub>  $\langle C': Cl | Par : \epsilon, Att : \epsilon, Mtds = M, Tok : 2 \rangle$  $\langle (C;1):Ob~|~C\!I:C, Att:\epsilon, Pr: \langle \textbf{await}~ t?; t? (x), (x \mapsto d_\text{Nat}, o \mapsto (C';1), t \mapsto 2)\rangle, PrQ:\epsilon, EvQ:\epsilon, Lab: 3 \rangle$  $\langle (C';1): Ob | Cl: C, Att: \epsilon, Pr: \langle \epsilon, \epsilon \rangle, PrQ: \epsilon, EvQ: \epsilon, Lab: 2 \rangle$ bound( $((x := 0; return(x)), (caller \mapsto (C; 1), label \mapsto 2, x \mapsto d_{\text{Nat}}))$ ) to  $(C'; 1)$  $\longrightarrow$  R17,  $\longrightarrow$  R6  $\langle C': Cl | Part : \epsilon. Att : \epsilon. Mtds = M. Tok : 2 \rangle$  $\langle (C;1):Ob |~Cl:C, Att: \epsilon, Pr: \langle \textbf{await}~ t?; t?(x), (x \mapsto d_{\text{Nat}}, o \mapsto (C';1), t \mapsto 2)\rangle, PrQ: \epsilon, EvQ: \epsilon, Lab: 3 \rangle$ 

43

 $\langle (C';1): Ob | C1: C, Att : \epsilon, Pr : \langle (x := 0; return(x)), (caller \mapsto (C;1), label \mapsto 2, x \mapsto d_{N_1+1} \rangle \rangle,$  $PrO: \epsilon$ .  $EvO: \epsilon$ . Lab : 2)  $\rightarrow$  R1  $\rightarrow$  R18  $\langle C' : Cl | Par : \epsilon, Att : \epsilon, Mtds = M, Tok : 2 \rangle$  $\langle (C;1):Ob | Cl: C, Att : \epsilon, Pr : \langle \textbf{await } t?\colon t?(x), (x \mapsto d_{N_{\text{ext}},Q} \mapsto (C';1), t \mapsto 2) \rangle, PrQ : \epsilon, EvQ : \epsilon, Lab : 3 \rangle$  $\langle (C';1):Ob | Cl: C, Att: \epsilon, Pr: \langle \epsilon, (called \rightarrow (C:1), label \rightarrow 2, x \rightarrow 0) \rangle, PrQ: \epsilon, EvQ: \epsilon, Lab: 2 \rangle$  $comp(2,0)$  to  $(C,1)$  $\rightarrow$  R<sub>10</sub>  $\rightarrow$  R<sub>4</sub>  $\langle C' : Cl | Par : \epsilon, Att : \epsilon, Mtds = M, Tok : 2 \rangle$  $\langle (C,1): Ob | Cl: C, Att: \epsilon, Pr: \langle t?(x), (x \mapsto d_{\text{Nat}}, o \mapsto (C';1), t \mapsto 2) \rangle, PrQ: \epsilon, EvQ: comp(2,0), Lab: 3 \rangle$  $((C';1):Ob||Cl:C, Att: \epsilon, Pr: (\epsilon, (called \epsilon \mapsto (C;1)), label \mapsto 2, x \mapsto 0)), PrQ: \epsilon, EvQ: \epsilon, Lab: 2)$  $\longrightarrow$  R13, since  $t \mapsto 2$  $\langle C' : Cl | Par : \epsilon, Att : \epsilon, Mtds = M, Tok : 2 \rangle$  $\langle (C;1): Ob | Cl: C, Att: \epsilon, Pr: \langle x := 0, (x \mapsto d_{\text{Nat}}, o \mapsto (C';1), t \mapsto 2) \rangle, PrQ: \epsilon, EvQ: \epsilon, Lab: 3 \rangle$  $\langle (C';1):Ob | Cl: C, Att: \epsilon, Pr: \langle \epsilon, (caller \mapsto (\hat{C};1), label \mapsto 2, x \mapsto 0) \rangle, PrQ: \epsilon, EvQ: \epsilon, Lab: 2 \rangle$  $\rightarrow$  R1  $\langle C' : Cl | Par : \epsilon, Att : \epsilon, Mtds = M, Tok : 2 \rangle$  $\langle (C;1):Ob | Cl: C, Att: \epsilon, Pr: \langle \epsilon, (x \mapsto 0, o \mapsto (C';1), t \mapsto 2 \rangle \rangle, PrQ: \epsilon, EvQ: \epsilon, Lab: 3 \rangle$  $\langle (C';1): Ob | Cl : C, Att : \epsilon, Pr : \langle \epsilon, (called \epsilon) \rightarrow (C;1), label \rightarrow 2, x \rightarrow 0 \rangle \rangle, PrQ : \epsilon, EvQ : \epsilon, Lab : 2 \rangle$ 

Fig. 9. An example of an execution sequence. The representation of C as well as some intermediary states are omitted,  $\rightarrow$  RX denotes the application of rule RX. For convenience, we denote the method multiset of  $C'$  by M,  $next(n)$  by  $n + 1$ , and ignore equational reduction.

## Konstrukcja języka I

#### klasy *podobne* do Javy

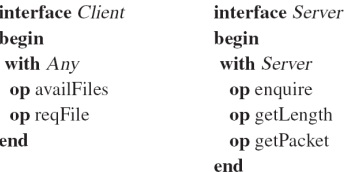

interface Peer inherits Client Server begin end

- po stworzeniu klasy automatycznie jest uruchamiana jej metoda **run**
- **•** dostęp do klasy jedynie przez jej metody
- instrukcje pozwalające na (deterministyczne lub nie) oddanie procesora (**await** *warunek*)
- **asynchroniczne** wywoływanie metod, synchronizacja w momencie odczytywania wyniku: *label!metoda(Klasa) label?(zmienna)*
- możliwość czekania aktywnego i nieaktywnego: **await** *label?(zmienna)*≡**await** *label?; label?(zmienna)*
- na jednym obiekcie operuje na raz co najwyżej jeden proces
- wyrażenia warunkowe nie mają efektów ubocznych
- system łączący *"inteligentnie"* użytkowników i dostawców usług/informacji
	- przykład: Koninklijke Nederlandse Redding Maatschappij zarządzanie planami ratowników–ochotników
- napisany w C, model w Creolu
- obserwacja interesujących szczegółów wykonania w AspectC

## Klasa zarządzająca wątkami

```
1 class ThreadPool(size: Int, maxNofThreads: Int)
     contracts ThreadPool
\circ3 begin
    vars taskCtr, threadCtr, busyCtr :Counter;
  var taskQueue: TaskQueue;
\bar{h}var threads: List[Thread];
\mathbf{6}var balancer: Task;
\overline{7}8
    op init ==\bf{Q}10^{-1}// removed variable initialization
     balancer:=new BalancerTask(1, taskCtr, threadCtr, busyCtr,
11maxNofThreads, mrate, taskQueue, this);
12
     this.dispatchTask(balancer;)
13
14
    with Any op dispatchTask(in task: Task) ==
15
     taskQueue.enqueueTask(task;)
16
17with Any op createThreads (amount : Int) ==
18
19var i: Int:
     var thread: Thread;
20
    i := 0;21while (i < amount) do
22
       thread:=new Worker(taskQueue, busyCtr, threadCtr);
23
       threads:= threads \vdash thread; \# append thread
24
       threadctr.inc(i);25
     i := i + 126end\bf 2728
    with Any op start ==
29
     this.createThreads(size;)
30
31 end
```
Fig. 3. ThreadPool of the ASK system (instantiation of Counter and TaskQueue omitted).

## Tworzenie nowych wątków

```
op init ==\mathbf 1maxthreads := maxthreads + 1\overline{2}\, 3 \,op createThreads ==
\overline{4}var amountToCreate: Int;
5
      var idlethreads: Int := threads - busythreads;
6
      await ((threads < maxthreads)\overline{7}\wedge ((idlethreads - tasks) \lt (threads (2)));
8
      amountToCreate := tasks - idletbreaks + (threads / 2);
9
      if (amountToCreate > (maxthreads - threads)) then
10
       amountToCreate := maxthreads - threads;11
      end;
12if (amountToCreate >0) then
13
       await threadpool.createThreads(amountToCreate);
14
      end;15
      createThreads(); // infinite loop by tail recursion
16\,
```
Fig. 5. Parts of the balancing thread to initialize and create new threads. The fields threads, idlethreads and tasks are updated by outside method calls, so the conditions in the **await** statements can become true.

### Main

```
1 class Main(nthreadss: Int, maxWorkThreadss: Int)
2 begin
    var threadpool: ThreadPool;
\mathbf{3}var executionCounter: Counter:
\mathbf{A}5
    op init ==6
      threadpool:=new ThreadPool(nthreadss, maxWorkThreadss);
\overline{\mathbf{z}}executionCounter := new Counter;\mathbf{\hat{z}}\overline{9}op run ==
10
      var task: Task;
11
     var i: Int:
12
     i := 0;13
      while (i < 10) do
14
        task := new CounterTask(i, executionCounter);15
        threadpool.dispatchTask(task;);
16
        i := i + 1;17
      end
18
      threadpool.start(i)19
     // After running, the executionCounter should be 10
20
21 end
```
Fig. 6. Setting up a model for DSE. Here, *nthreadss* is the number of initial threads to be created and  $maxthreads_S$  is the maximal size of the thread pool.

Zaczynamy od losowych parametrów *maxWorkThreads*<sub>S</sub> = 0 i *nthreads* $s = 1$ . Uzyskujemy warunki:

- z pętli w linii 22, Fig. 3:  $\{$ " if then else" : (0 < <i>nthreads</i><sub>S</sub>)\}  $\{$ "if then else" : not (1 < <i>nthreads</i><sub>S</sub>)\}
- $\bullet$  z linii 7, Fig. 5:

 $\{$ " disabled\_wait" : not  $(1 < (maxWorkThresholds + 1) \wedge true)\}$ 

Dla drugiego testu wybieramy *maxWorkThreads*<sub>S</sub> = 15 i otrzymujemy nowe warunki:

- {enabled wait : (1 < (*maxWorkThreads<sup>S</sup>* + 1) ∧ *true*)}
- {"ifthenelse" : not(10 > *maxWorkThreads<sup>S</sup>* )}

Liczba 10 wynika z początkowej liczby tworzonych zadań (Fig. 6).

Do następnego testu wybieramy *maxWorkThreads* = 5 i uzsykujemy:

- {"disabled wait" : (1 < (*maxWorkThreads<sup>S</sup>* + 1) ∧ *true*)}
- {"ifthenelse" : not(10 > *maxWorkThreads<sup>S</sup>* )}
- {"ifthenelse" : not(*maxWorkThreads<sup>S</sup>* > 0)}

Pozostaje jesczcze zmienna *nthreads<sup>S</sup>* . Można rozróżnić dwa istotnie różne przypadki: zwykły przebieg, który jest "trochę inny" dla każdej wartości > 0. i *nthreads<sup>S</sup>* > 0, kiedy zadanie wyrównywania liczby wątków nie zostanie uruchomione; wtedy jedynym warunkiem będzie

 $\bullet$  {"ifthenelse" : not (0 < *nthreadss*)}

```
\langletrace>
  <createThreads thread="3079972528" time="501911878"
                 number="10"/>
  <starting thread="3075214224" time="501911929" info=""/>
  <waiting thread="3075214224" time="501911951" info=""/>
  <starting thread="3066821520" time="501911980" info=""/>
  <waiting thread="3066821520" time="501911999" info=""/>
  . . .
  <enqueue thread="3079972528" time="501912403"
           info="Sabby - balancer (Sabbey.c 353)"/>
  . . .
\langle/trace>
```
Fig. 7. Parts of a recorded event trace from the ASK system. At the beginning, 10 threads are created; each thread emits a starting and a waiting event when created. Later, a task is added to the system.

## Uzyskanie wyniku

Scenariusz testowy kończy się sukcesem, jeżeli w modelu uda się odtworzyć ślad wykonania z implementacji (i niezmienniki będą zachowane). Jeżeli niezmienniki zostaną złamane, to model jest wadliwy. Jeżli model się nie zapętli, ale program tak, to nic nie wiemy, bo dla tych samych wejść model mógł się zapętlić przy innym przeplocie.

```
op run ==
 h,
      ok := false:
 \overline{a}this.allow("createThreads";);
 \mathbf{a}await get (sem, "createThreads") = 0;
 \overline{A}this.allow("starting";);
 5.
      await qet(\text{sem}, "starting") = 0;\bf{6}this.allow("waiting";);
 \overline{\mathbf{z}}await qet(\text{sem}, "waiting") = 0;8
      this.allow("starting";);
\mathbf{Q}await get(sem, "starting") = 0;10
      this.allow("waiting";);
11await qet(\text{sem}, \text{ "waiting")} = 0;1213 \cdot \cdot \cdotthis.engueue(3079972528, 501912403,
14
                       "Sabbey - balancer (Sabbey.c. 353)";);
15
16
      ok := true17
```
Fig. 10. Replaying the trace of Figure 7: tester event and action behavior in the model.

## Droga do sukcesu

## Solvery SMT

- Problemy sformułowane jak dla SAT-solverów, ale dodatkowe predykaty z teorii tego, co chcemy analizować (np. liczb rzeczywistych)
- przykładowa formuła:

$$
3x+2y-z>1
$$

- przykładowe metody rozwiązywania:
	- tłumaczenie do SAT
	- $\bullet$  DPLL $(T)$

## Solvery SMT

- Problemy sformułowane jak dla SAT-solverów, ale dodatkowe predykaty z teorii tego, co chcemy analizować (np. liczb rzeczywistych)
- przykładowa formuła:

$$
3x+2y-z>1
$$

- przykładowe metody rozwiązywania:
	- tłumaczenie do SAT
	- $\bullet$  DPLL $(T)$
- często teoria tego, co chcemy badać, jest nierozstrzygalna  $(np. FO dla N)$ 
	- ale często można to co chcemy zrobić w teorii rozstrzygalnej (np. dla liczb naturalnych bez mnożenia)
	- iSAT: dołączenie do DPLL(T) pakietu do nieliniowej optymalizacji

## Gotowe SMT-solvery

- **ABsolver**
- **•** Barcelogic
- **o** Beaver
- **•** Boolector
- CVC3
- **The Decision** Procedure Toolkit (DPT)
- Ergo
- **HySAT**
- MathSAT
- OpenSMT
- SatEEn
- **o** Spear
- STP
- SWORD
- veriT
- **•** Yices
- $\bullet$  Z3

#### z Wikipedii

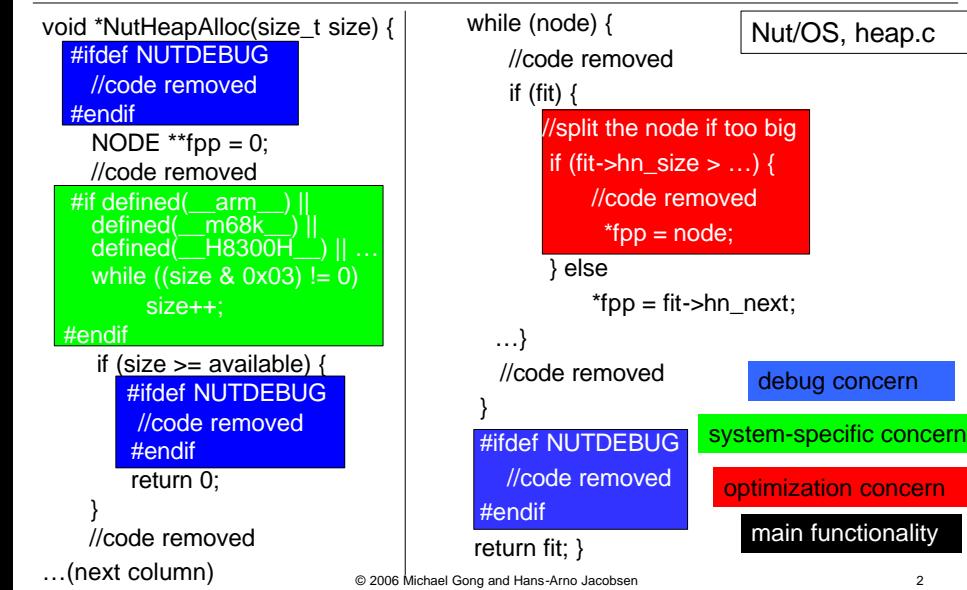

debug concern

main functionality

int is\_orphaned\_pgrp(int pgrp) { int retval;

read\_lock(&tasklist\_lock);

retval = will\_become\_orphaned \_pgrp(pgrp, NULL);

read\_unlock(&tasklist\_lock);

return retval;

...(next column)

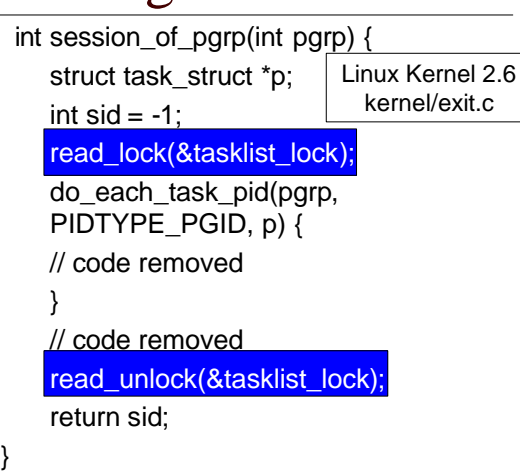

synchronization concern

main functionality

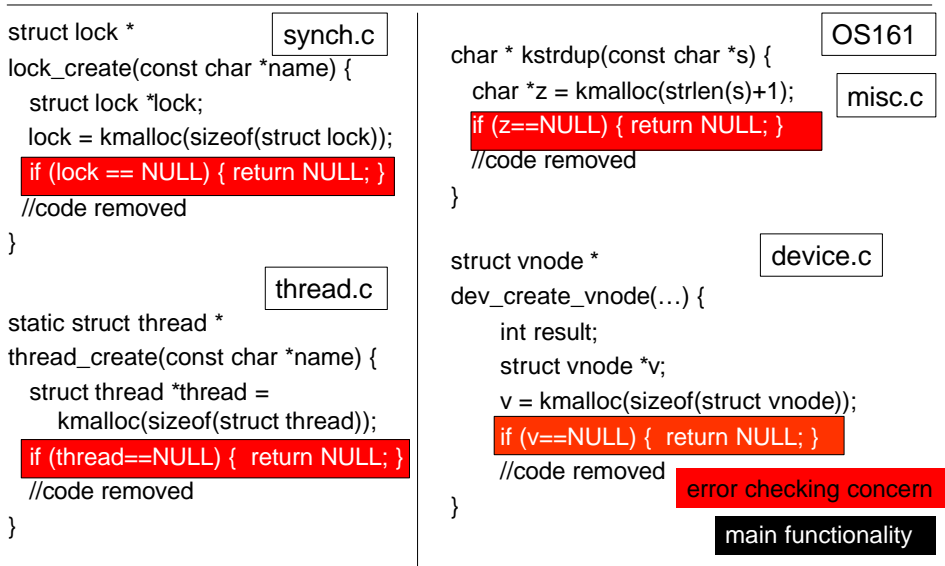

Aspect<sub>C</sub>

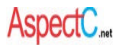

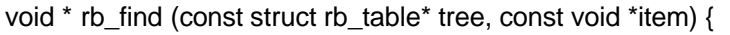

//local variable declaration

assert (tree != NULL && item != NULL);

//code removed

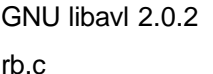

void \*\* rb\_probe (struct rb\_table \*tree, void \*item) {

//local variable declaration

assert (tree  $!=$  NULL && item  $!=$  NULL  $);$ 

```
//code removed
```
}

}

}

void \* rb\_delete (struct rb\_table \*tree, const void \*item) {

//local variable declaration

assert (tree  $!=$  NULL && item  $!=$  NULL);

//code removed

precondition check concern

# Is There a Solution?

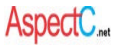

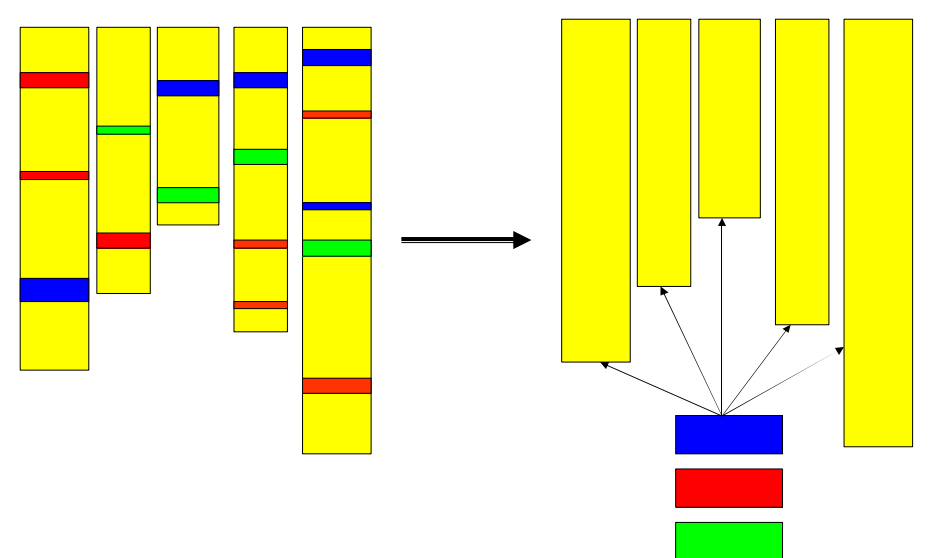

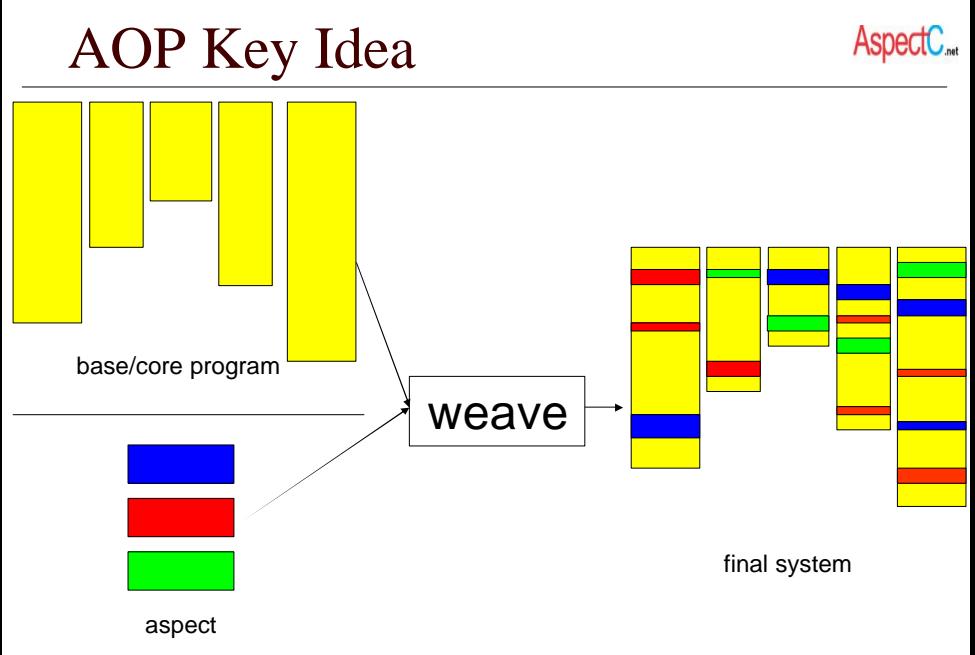

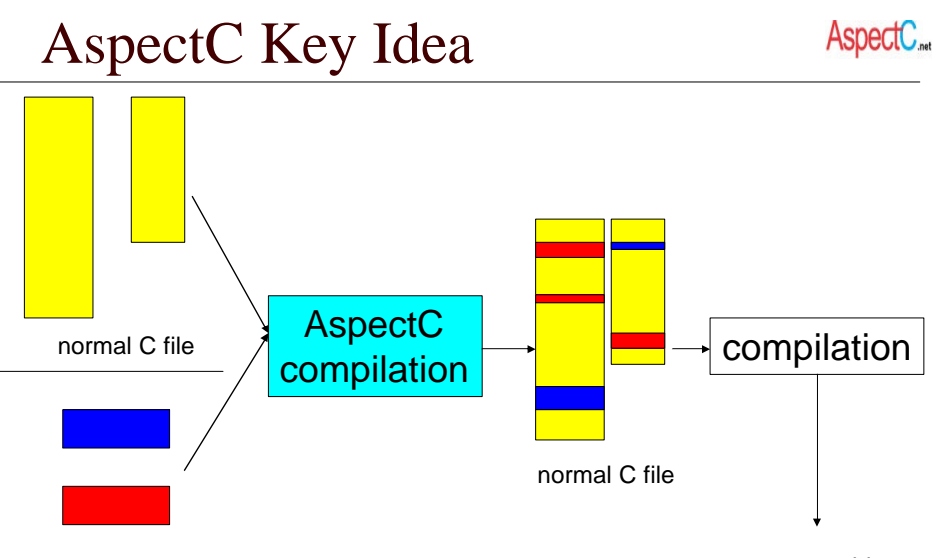

C file with AspectC extensions

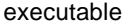

# AspectC Join Point Model

 $\Box$  join point

n the **location** in the **base** program where **aspects** take effect

function

void foo (int a) { int  $x = a$ ;  $foo2(x);$ } void main () { int  $x$ ,  $*$   $p$ ;  $x = 7$ ;  $p = 8x$  ; foo( $\uparrow p$ ); | }

execution **function** call

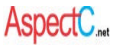

 $\Box$  pointcut

n a language construct to denote join points

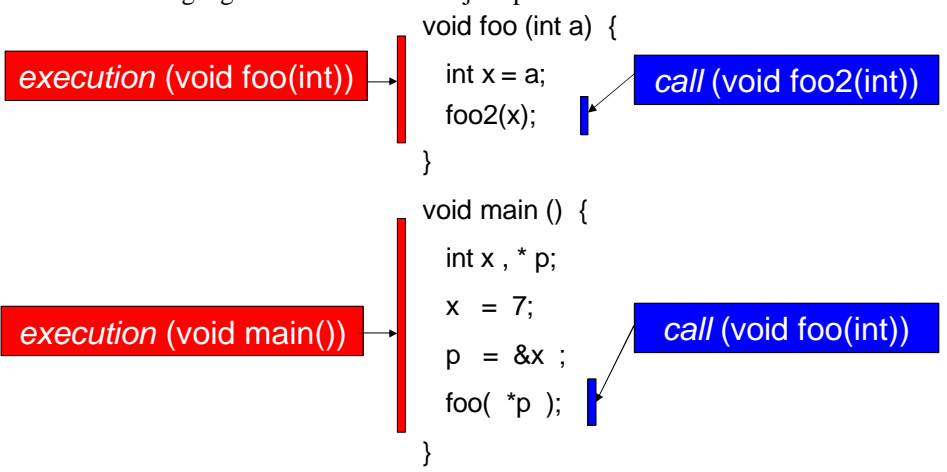

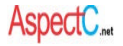

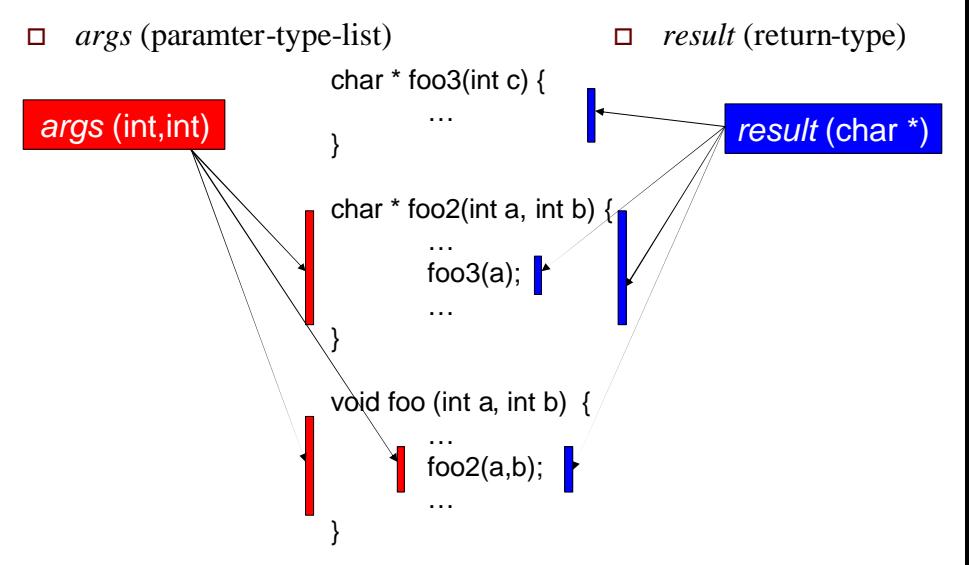

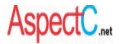

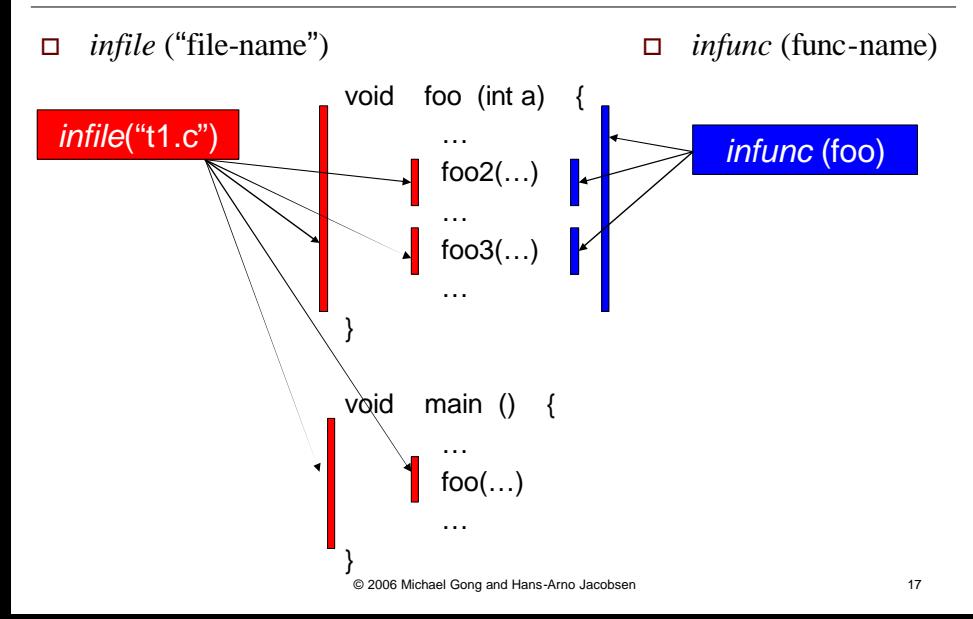

- o *cflow* (pointcut-declaration)
	- n all join points happening under the control flow of other join points

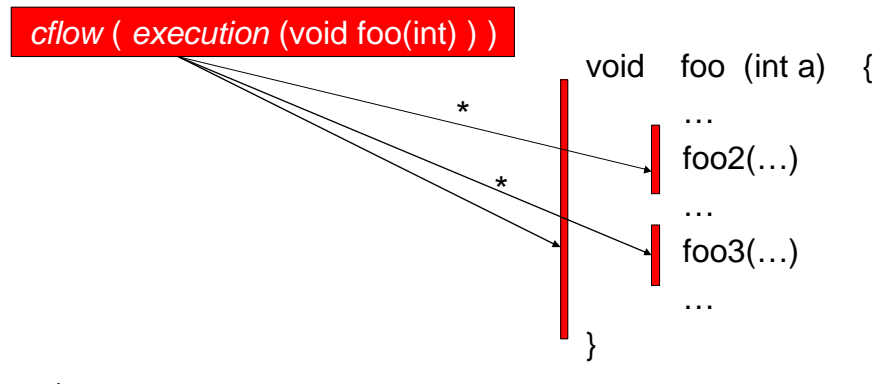

all join points happening inside foo2() or foo3() function calls

## AspectC Pointcut Composition

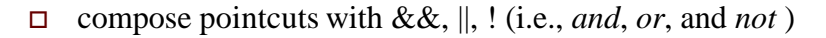

*infile* ("t1.c") && *infunc* (foo)

*execution* (void foo(int)) || *args* (int,int)

(*result* (char \*) || *infunc* (foo)) && ! *call* (void foo2(int))

*cflow* (*execution* (void foo(int))) && *call* (void foo2(int))

# AspectC Named Pointcut

*pointcut* name ( parameter-list ) : pointcut-declaration

*pointcut* CallFoo2(): *call* (void foo2(int))

CallFoo2() || *args* (int,int)

*cflow* (*execution* (void foo(int))) && CallFoo2()

(*result* (char \*) || *infunc* (foo)) && ! CallFoo2()

## AspectC Pointcut Using Wildcard Character

\$ : match any single item … : match any list of items

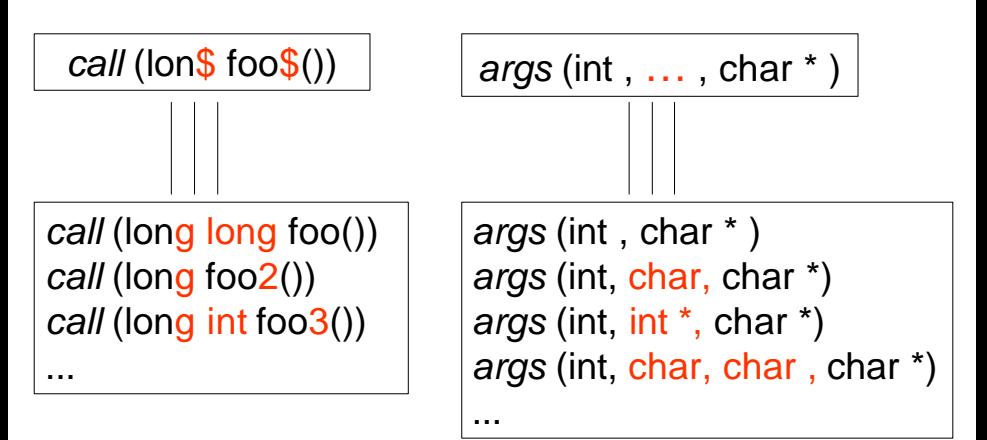

Aspect

# AspectC Advice

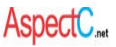

## $\Box$  the code to run for a pointcut *before/after* ( parameter-list) : pointcut-declaration  $\mathcal{V}$ advice body  $\}$ return-type *around* ( parameter-list) : pointcut-declaration  $//$ advice body  $\}$

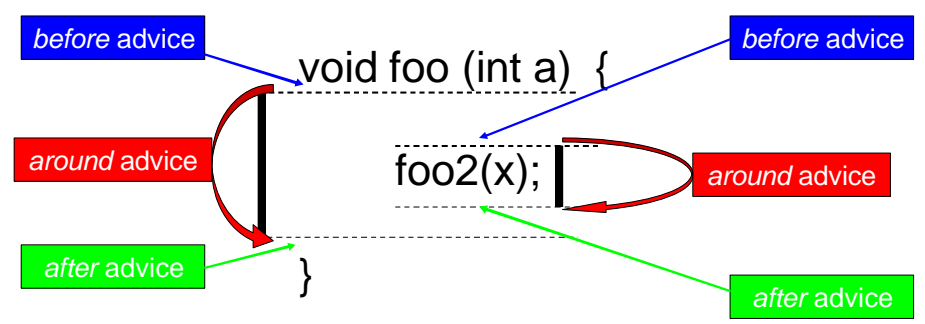

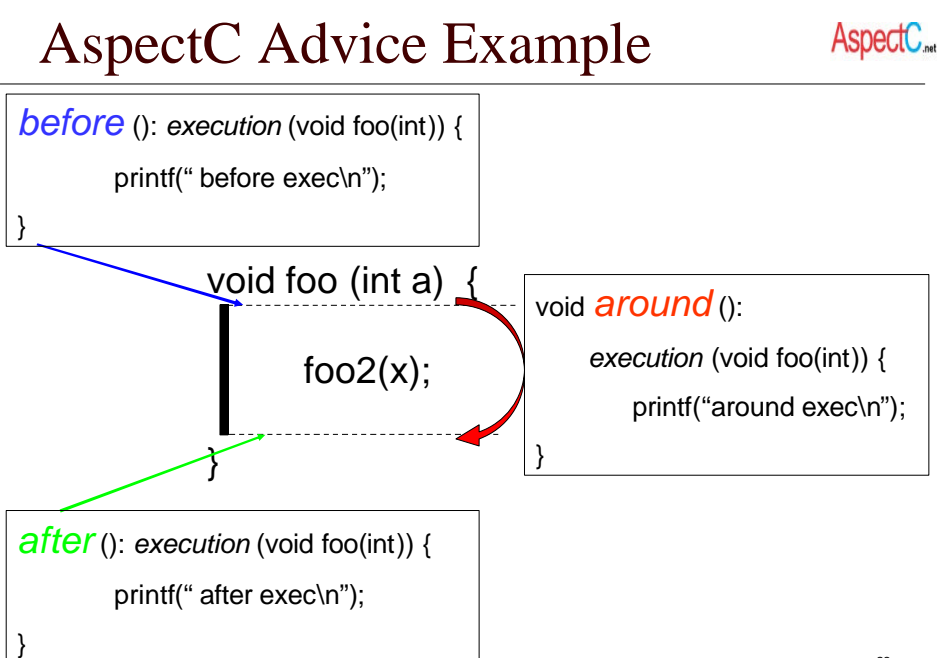

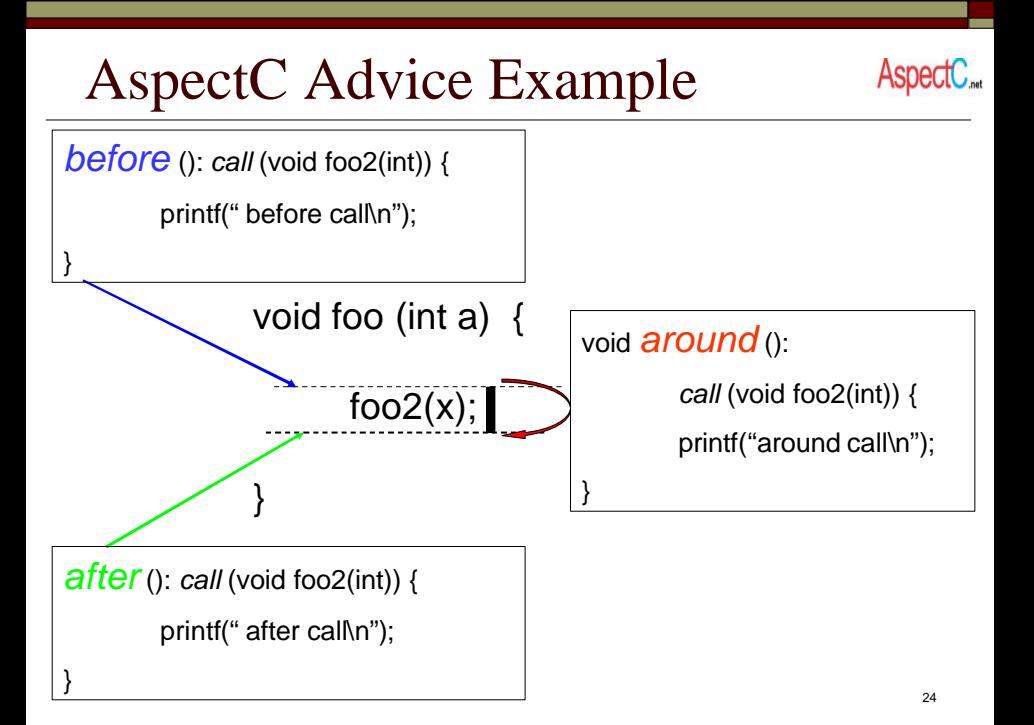

- access argument value by using *args* ()
- access return value by using *result* ()

}

}

*before* (int i): *call* (void foo2(int)) && *args* (i) {

printf(" before call foo2, argument =  $%d\$ n", i);

*after* (int res): *call* (int foo2(int)) && *result* (res) {

printf(" after call foo2, return %d\n" , res);

- $\Box$  around advice
	- n invoke original function via *proceed* ()

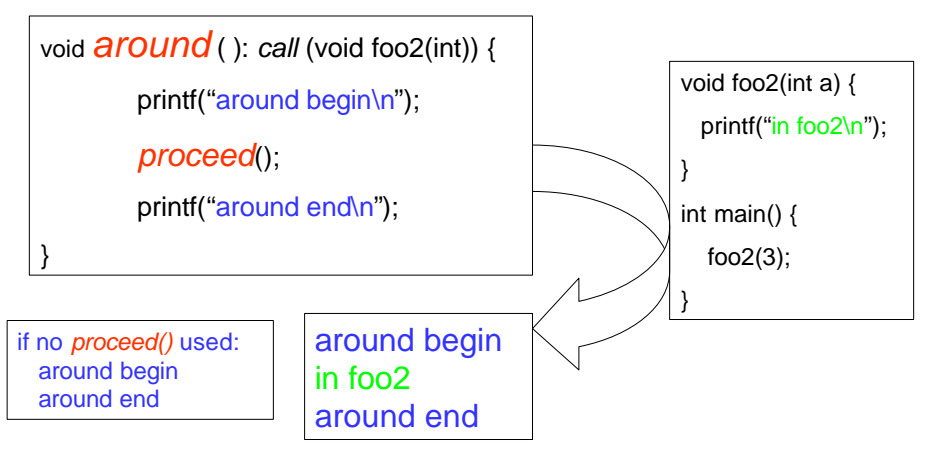

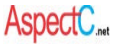

- $\Box$  reflective information about join point
	- n *this->funcName*, *this->kind*

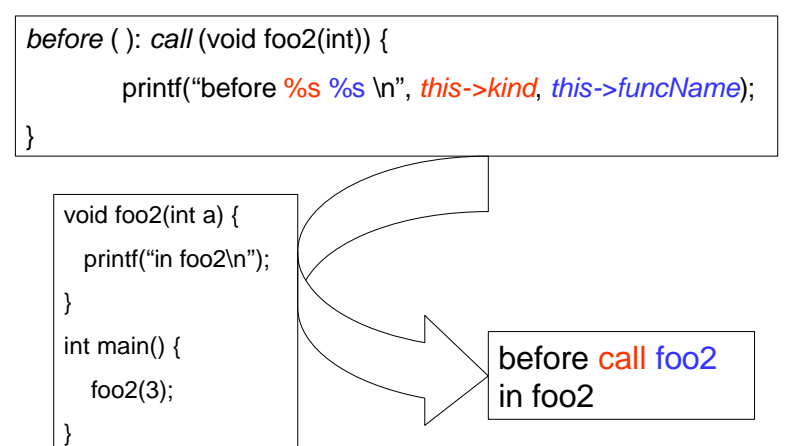

## $\Box$  wildcard matching increases the usability

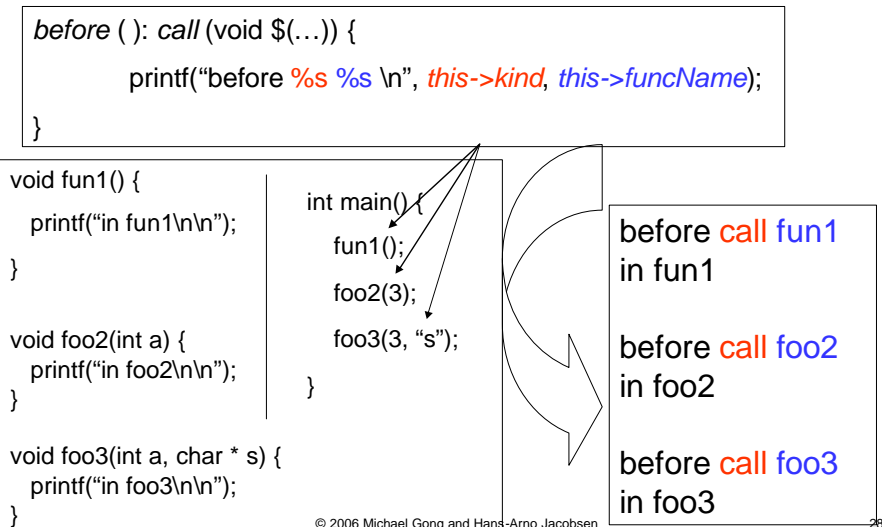

# AspectC Static Crosscutting

 $\Box$  add new data members to struct/union types

*introduce* ( ) : *intype* ( type-name ) {

// new member declaration

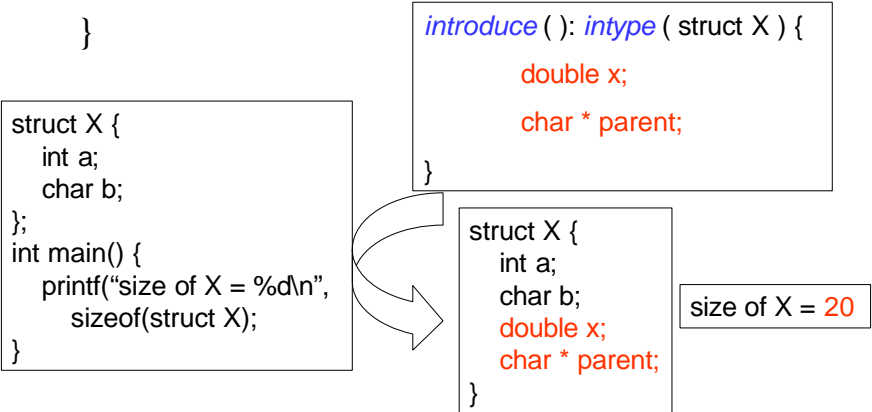

# Aspects in AspectC

## <sup>o</sup> Aspect = a file having **AspectC extension** & **C code**

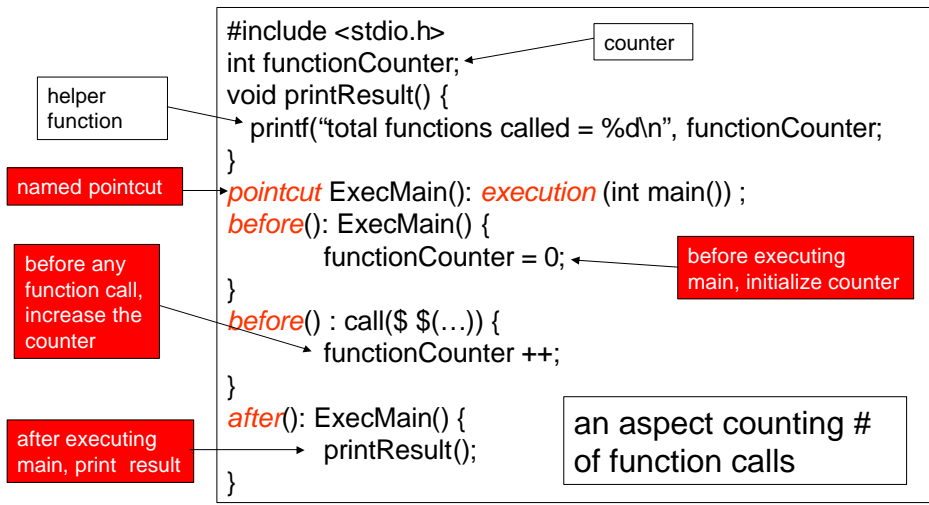

# Use AspectC in Real C Code

## <sup>o</sup> GNU libavl

- n a collection of binary search trees and balanced tree library routines
- $\blacksquare$  http://www.stanford.edu/~blp/avl
- version 2.0.2a
- mostly complete and well-documented
- $\blacksquare$  for simplification, we focus on
	- <sup>o</sup> *red-black tree (RBT) routines and its correctness testing*

# Trace Concern

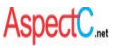

```
int test correctness (... int verbosity) { ...
   if (verbosity >= 2) printf (" Inserting %d...\n", insert[i]);
  \{ void **p = rb_probe (tree, &insert[i]);
     ...
    if (verbosity >= 2) 
        printf (" Checking traversal from item %d...\n",
insert[i]);
     if (rb t find (&x, tree, &insertii) == NULL) \{ \dots \}…
     if (verbosity >= 3)
        printf (" Deleting item %d.\n", delete[i]);
    delta = rb delete (tree, &deltadelete[i]);
     ...
     if (verbosity >= 3)
         printf (" Re-inserting item %d.\n", delete[i]);
     rb_t_insert (&z, tree, &delete[i])…
     …
      if (verbosity >= 2)
         printf (" Deleting %d...\n", delete[i]);
      delta = rb delete (tree, &deltadelete[i]);
      ...
      if (verbosity >= 2)
          printf (" Copying tree and comparing...\n");
      { …rb_copy (tree, NULL, NULL, NULL); … } …}
```
rb-test.c

a trace concern controlled by the variable "verbosity"

\* it crosscuts the core logic of this function.

\* the core logic code is *polluted.*

## Trace Aspect

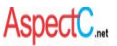

```
© 2006 Michael Gong and Hans-Arno Jacobsen 34
#include "rb.h"
pointcut INTEST (): infunc(test_correctness);
before(void * node ): INTEST() && call($ rb_probe(...)) && args($, node) {
     printf (" Inserting %d...\n", *(int*)(node));
}
before(void * node) : INTEST() && call($ rb_t_find(…)) && args($, $, node) {
     printf (" Checking traversal from item %d...\n", *(int*)(node));
}
before(const void * node) : INTEST() && call($ rb_delete(…)) && args($, node) 
{
     printf (" Deleting item %d.\n", *(int*)(node));
}
before(void * node): INTEST() && call($ rb_t_insert(…)) && args($,$,node){
         printf(" Re-inserting item %d.\n", *(int*)(node));
}
before(): INTEST() && call($ rb_copy(...)) {
         printf (" Copying tree and comparing...\n");
}
```
## Using the AspectC Compiler in Make

- $\Box$  core/aspect files should be preprocessed
- $\Box$  suffix for core file : .mc  $(*)$
- $\Box$  suffix for aspect file: .ac (\*)

trace: test.c rb.c rb-test.c trace.ac preprocess

 $\frac{1}{2}$  qcc -E test.c > test\_mc.mc  $\csc$  -E rb.c > rb mc.mc

 $qcc$  -E rb-test.c > rb-test\_mc.mc cp trace.ac trace\_temp.c .

Unfortunately, gcc doesn't recognize ac" suffix, we have to copy it to a  $'.c''$  file  $\otimes$ 

gcc -E trace\_temp.c > trace\_temp.ac acc test mc.mc rb mc.mc rb-test mc.mc trace temp.ac

gcc -o rbtest\_aspect -g test\_mc.c rb\_mc.c rb-test\_mc.c trace\_temp.c

© 2006 Michael Gong and Hans-Arno Jacobsen 41 \* file suffix rule might be revised in the future.

Aspect

AspectC compiler ! Generated by AspectC compiler.

## AOP-based Software Product Lines AspectC<sub>are</sub>

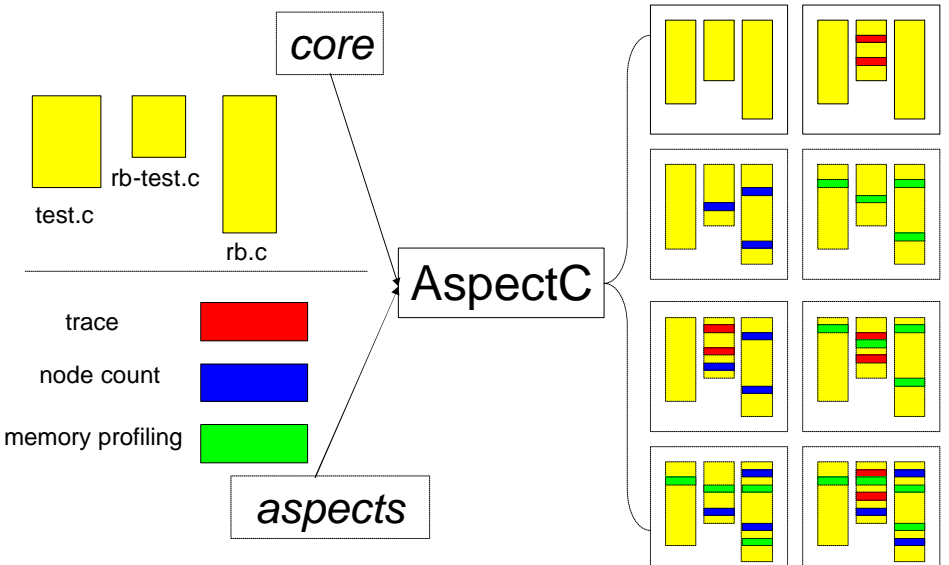

© 2006 Michael Gong and Hans-Arno Jacobsen 42

## Future Work

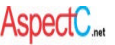

- $\Box$  AspectC Compiler
	- semantic checking
	- debugging on the original source file
	- n global static crosscutting
		- introduce function/variable/header files in file scope
- $\Box$  Case Studies
	- thread-RBT and RBT with parent pointer in Libavl
		- use aspects because they are crosscutting concerns
	- n refactor an embedded operating system: EtherNUT
	- n refactor the C-based Orbit object request broker

#### Semantyka denotacyjna

 $\langle o:Ob|$  Att: A,  $Pr$ :  $\langle (v \vee := e \triangle s), s, L \rangle$ )

 $\rightarrow$  if v in L then  $(o: Ob | Att : A, Pr: ((V := E); S, (L + [v \rightarrow eval(e, (A; L))]))$  $(R1)$ else  $\langle o:Ob | \text{ Att}: (\land + [v \mapsto \text{eval}(e, (\land; L))]), Pr: \langle (v := E); s, L \rangle \rangle$  fi

new  $C(E)$   $(C:$   $Cl$  |  $Par$  :  $(V;T)$ ,  $Att:$   $A,$   $Tok:$   $n)$  $\longrightarrow$   $(C:Cl(Par:(v:T), Att:A, Tok: next(n))$ 

 $\langle (C; n): Ob | C: C, Att: \epsilon, Pr \; ((\text{self}: Any = (C; n); \vee: T := E; \wedge) \; |; run), \epsilon \rangle,$  $PrQ: \epsilon, EvQ: \epsilon, Lab:1$ 

 $\langle o: Ob | Att: A, Pr: \langle (v := new C(E); s), L \rangle \rangle$ 

 $(C:Cl | Par: (v:T), Att: A', Tok: n)$ 

(R3)  $\longrightarrow \langle \alpha; Ob | \text{ Att: A}, \text{Pr: } (\{v := (C; n); s), L\} \rangle \langle (C; n); Ob | \text{ CLC, Att: } \epsilon,$  $Pr((self: Any = (C;n); v: T = eval(E, (A; L)); A') \mid; run), \epsilon), PrQ; \epsilon,$  $EvQ: \epsilon, Lab: 1)$   $\langle C:Cl | Par : (v:T), Att: A', Tok : next(n) \rangle$ 

 $_{\text{(BA)}}$   $\langle o:Ob \mid Att:A, Pr: \langle await \ g ; \mathbf{S}, \mathbf{L} \rangle, EvQ: \mathbf{Q} \rangle$  $\longrightarrow$  (o: Ob | Att: A, Pr: (s, L), EvQ: Q) if enabled(g, (A, L), Q)

 $\langle o: Ob | Att: A, Pr: \langle s, L \rangle, PrO: W, EvO: O \rangle$ (R5)  $\longrightarrow$   $\langle o: Ob | Att:A, Pr: (\epsilon, \epsilon), PrQ: (W | clear(s), L) \rangle, EvQ: Q \rangle$ if not enabled( $S$ ,  $(A;L)$ ,  $Q$ )

(86) 
$$
\langle o: Ob | Att: A, Pr: \langle e, t' \rangle, PrQ: \langle s, t \rangle \leq FvQ: Q \rangle
$$
  
\n $\longrightarrow \langle o: Ob | Att: A, Pr: \langle s, t \rangle, PrQ: \leq FvQ: Q \rangle$  if enabled(s, (A, L), Q)

(B7)  $\langle o:Ob \mid Pr : \langle (r(Sig, Co, \mathbf{E}; \mathbf{V}); \mathbf{S}), \mathbf{L} \rangle, Lab : n \rangle$  $\rightarrow$  (o: Ob | Pr: ((lr(Sig. Co. g): n?(v): s), L). Lab: n)

 $\langle o: Ob | Att: A, Pr: \langle (tlr(Sig, Co, B); s), L \rangle, Lab: n \rangle$  $(R8)$  $\rightarrow \langle o: Ob | Att: A, Pr: \langle (t := n; tr(Sig, Co, \varepsilon); s), L \rangle, Lab: n \rangle$ 

 $(o: Ob | Att: A, Pr: ((lx.m(Sig, Co, E); s), L), Lab: n)$  $(R9) \longrightarrow (o: Ob | Att: A, Pr: \langle S, L \rangle, Lab: next(n))$  $invoc(m, Sig, Co, (o n eval(E, (A; L))))$  to  $eval(x, (A; L))$ 

 $(o: Ob | Att: A, Pr: ((lm(Sir, Co, E); s), L), Lab: n)$  $(R10) \longrightarrow (o: Ob | Att: A, Pr: \langle S, L \rangle, Lab: next(n))$ invocim. Sig. Co. (o n evalik.  $(A;L))$ ) to o

(R11)  $(mse to o) (o: Ob) EvQ: o) \longrightarrow (o: Ob) EvQ: o mse$ 

(R12)  $(o: Ob \mid Cl : C, EvQ : Q \text{ invoc}(m, Sig, Co, \mathbb{E}))$  $\rightarrow$  (o: Ob | Cl: C, EvO: o) bind(m, Sig, Co, E, o) to C

 $_{\left\langle \mathrm{R131}\right\rangle }\left\langle o:Ob\left|\right.Pr:\left(\left(t?\left(\mathrm{v}\right);\mathrm{s}),\mathrm{L}\right),E\mathrm{v}Q:\mathrm{Q}\,\,\mathrm{comp}(n,\mathrm{E})\right\rangle$  $\rightarrow$  (o: Ob | Pr: ((y := E: s), L), EyQ : Q) if  $n = \text{eval}(t, L)$ 

 $(o: Ob | Pr: ((t? (v); s), L), PrQ: (s', L') w)$  $(R14) \rightarrow (o: Ob \rvert Pr: (s': conteval(t, L)), L').$  PrO: (await  $t$ ? (v): s, L) w) if eval(caller,  $L' = o \wedge eval(label, L') = eval(t, L)$ 

(R15)  $(o: Ob \mid Pr : (cont(n), L), PrQ : ((await (t^{\prime 2}); s), L^{\prime})$  W)  $\rightarrow$  (o: Ob | Pr: (s, L'), PrO: W) if eval(t', L') = n

 $(bind(m, Sig, Co, E, o)$  to  $C)$   $(C:Cl$  | Mtds: M)  $\longrightarrow$  if match(m. Sig. Co, M)

 $(R16)$ then  $(bound(\text{get}(m, M, E))$  to  $o)$ else (bind(m, Sig, Co, E, o) to e) fi  $(C:Cl | Mtds : M)$  $\alpha$  (hound(w) to  $\rho$ )  $\langle \rho:Ob \mid PrQ:w \rangle \longrightarrow \langle \rho:Ob \mid PrQ:ww \rangle$ 

 $\langle o: Ob|Att: A, Pr: \langle (return(v); P), L \rangle \rangle$ (R18)  $\longrightarrow$  (o: Ob|Att: A, Pr: (P,L)) comp(eval(label, L), eval(v, (L))) to eval(caller, L)

Fig. 8. An operational semantics in rewriting logic.

### Semantyka operacyjna

 $new C(E)$   $(C: Cl | Tok:n)$  $\rightarrow ((C:n): Ob | C]: C. Att : \epsilon, Pr : \langle \epsilon, \epsilon \rangle, PrQ : \epsilon, EvQ : \epsilon, Lab : 1 \rangle$  $(R2')$  $(C:Cl | Tok: next(n))$  $\text{inherit}((C; n), \text{self} : \text{Any} = (C; n), \epsilon)$  to  $C(\text{eval}(E, (A; L)))$  $\langle o:Ob | Att : A, Pr : \langle (v := new C(E); s), L \rangle \rangle \langle C : Cl | Tok : n \rangle$  $\rightarrow$  (o:Ob | Att : A, Pr :  $\langle (v := (C:n): s) , L \rangle \rangle \langle C : C \rangle | \text{Tok} : next(n) \rangle$  $(R3')$  $\langle (C; n): Ob | C1: C, Att : \epsilon, Pr : \langle \epsilon, \epsilon \rangle, PrQ : \epsilon, EvQ : \epsilon, Lab : 1 \rangle$  $\text{inherit}((C; n), \text{self}: \text{Any} = (C; n), \epsilon)$  to  $C(\text{eval}(E, (A; L)))$  $\langle o:Ob | Att: A, Pr: \langle Imq(Sig, Co, E); s, L \rangle, Lab: n \rangle$  $(R10') \longrightarrow \langle o:Ob | Att: A, Pr: \langle s, L \rangle, Lab : next(n) \rangle$  $invol(mq, Sig, Co, (n o eval(E, (A; L))))$  to o  $\langle o:Ob | EvQ: \text{invoc}(m@C, \text{Sig}, \text{Co}, \text{E}) \rangle$  $(R24)$  $\longrightarrow$   $\langle o:Ob | EvQ:Q \rangle$  (bind(m, Sig, Co, E, o) to C)  $\langle o:Ob | Cl: C, EvQ: invoc(m < C', Sig, Co, E) \rangle$  $(R25)$  $\longrightarrow$   $\langle o:Ob \mid Cl : C, EvQ : \mathsf{o} \rangle$  (bind( $m < C'$ , Sig, Co, E, o) to C)  $(bind(m, Sig, Co, E, o) to C_1)$   $(C:Cl | Inh : t', Mtds : M)$  $\longrightarrow$  if match(m, Sig, Co, M)  $(R16')$ then bound(get(m, M, E)) to  $o$ else bind $(m, Sig, Co, E, o)$  to  $(I' I)$  fi  $(C:Cl | Inh : I', Mtds : M)$  $(bind(m < C', Sig, Co, E, o)$  to  $C I)$   $(C : Cl | Inh : I', Mtds : M, Tok : n)$  $\longrightarrow (C:Cl | Inh : I', Mtds : M, Tok : next(n))$  $(R26)$  $(if match(m, Sig, Co, M))$ then  $(\text{find}(n, C', C)$  to C)  $(\text{stophind}(n, m < C', \text{Sig}, C_0, E, o)$  to C I) else bind $(m < C',$ Sig, Co, E, o) to  $(I' I)$  fi)  $(found(n, b, C'))$  to  $C)$   $(stopbind(n, m, Sig, Co, E, o)$  to  $C)$  $\langle C : Cl | Inh : I'$ . Mtds: M  $(27)$  $\longrightarrow$  if b then bound(get(m, M, E)) to o else bind(m, Sig, Co, E, o) to I fi  $\langle C : Cl | Inh : t', \tilde{M}tds : M \rangle$ (R28) find(n, C, C'') to  $\epsilon \longrightarrow$  found(n, false, C) to C'' (R29) find(n, C, C'') to  $\Gamma$  C''  $\longrightarrow$  found(n, true, C) to C''  $(\text{find}(n, C, C''))$  to C' i)  $\langle C': C \mid \text{In}h : i' \rangle$ <br>  $\rightarrow$   $(\text{find}(n, C, C''))$  to  $\Gamma \cap \langle C': C \mid \text{In}h : i' \rangle$  if  $(C \neq C')$  $(1230)$ 

<span id="page-55-0"></span>Fig. 16. An operational semantics with multiple inheritance. Note that the rules R2', R3', R10', and R16' redefine the previous rules R2, R3, R10,